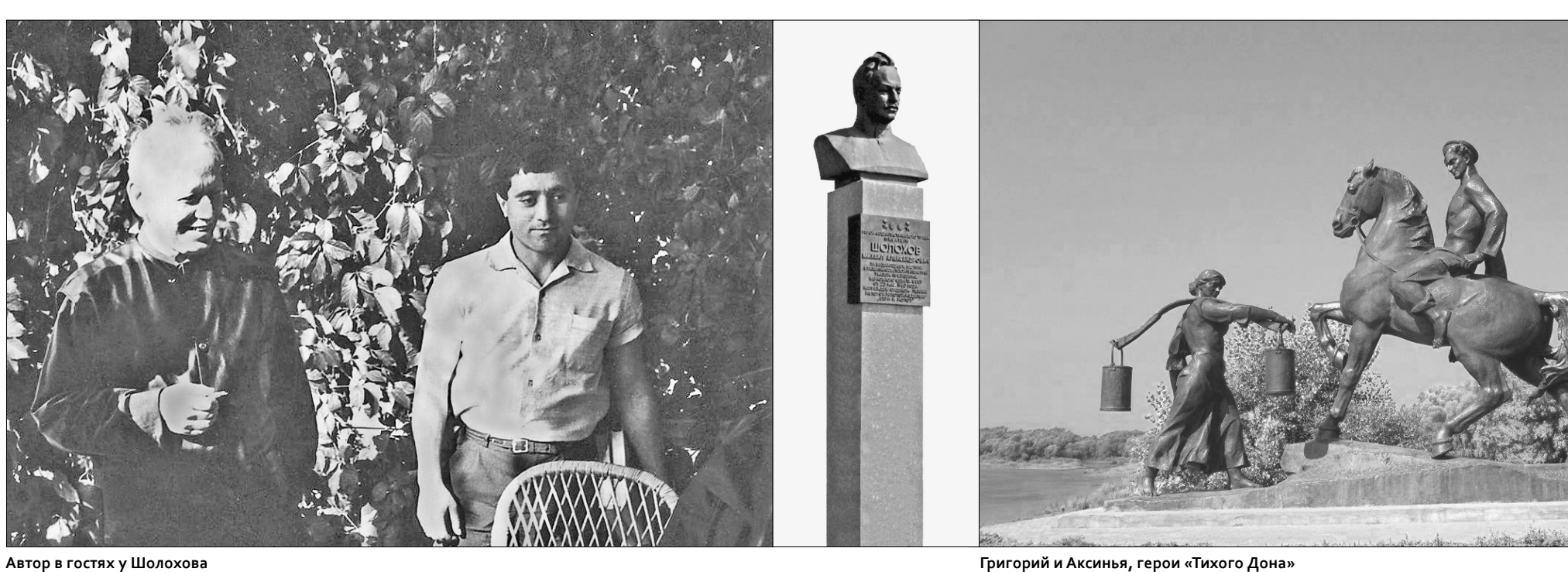

# 4 Великие имена

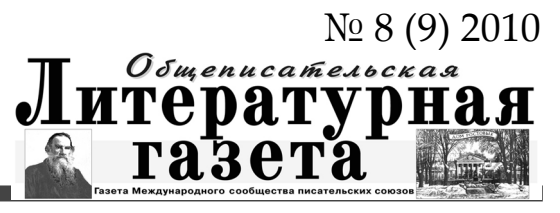

#### *Мой Шолохов*

Вот <sup>я</sup> <sup>и</sup> произнёс родное <sup>и</sup> знакомое с детства: «Шолохов». И словно услышал первородный шум вёшенских дубрав, утренний скрип рыбацких уключин и тугие капли, падающие с влажных вёсел в полированную гладь Дона-батюшки…

– Шолохов!

Басовито шуршат прибрежные камыши, над которыми тонко позванивает, устремляясь в полёт, журавлиная стая.

– Шолохов!

И сразу видится широкое раздолье, обрамлённое сыпучими, переливчатыми песками, зажавшими в жарких горстях зелёные пучки кинжально острой осоки. И рядом, в окружении низкорослых кустов, согбенные вербы, щемящая тоска колокольной сини до самого окоёма, где приподнимаются на дыбы, натянув уздечки троп, старинные казачьи курганы, над которыми кружат до первой плескучей звезды, расправив могучие крыла, одинокие стрепеты да горделивые орлы-степняки…

Шолохов, Шекспир, Шишков, Шагинян, Шукшин… Неужели фамилии великих писателей начинаются с заглавной буквы «Ш», удивительно похожей на символический скипетр – старинное гусиное перо, коим счастливо пользовался и другой вдохновенный гений – Пушкин? И в его фамилии присутствует та же легко выдыхающаяся из глубин слов Ш… Бог с ним с моим поэтическим домыслом, пришедшим на ум недавно, но всё-таки…

– Шолохов!

Я пишу о моём, потому что втайне надеюсь, что у каждого читателя есть свой Шолохов, как есть свой дом, как есть своё небо, своя земля…

Он вошёл в мою жизнь бесповоротно, раз и навсегда, и все годы был рядом, раздеи радости, став настоящим другом, МОЙ ШОЛОХОВ!

Отчётливо помню ту далё-

кую, суровую пору, когда распахнулась шаткая диктовая дверка нашей полуподвальной «коммуналки», и, кособоко припадая на раненую ногу, осторожно переступил порог долгожданный батя в шинели, пропахшей порохом и дымом, запудренной последним снежком победной весны…

Мы глядели во все глаза, привыкая к мужественным чёрточкам лица, забытого за четыре голодных и холодных года… Из нехитрого солдатского вещмешка он достал скромные гостинцы – цветастый полушалок маме, а нам потёртый томик «Тихого Дона». Позднее я узнал, что после лечения в госпитале отец выменял на толкучке за буханку хлеба великую летопись… Вечерами при свете тусклой керосиновой коптилки мы, ребетня, соскучившись по Букварю, затаив дыхание, слушали бессмертные страницы… Конечно, многого не понимали! Но беззаветная святая любовь Ильиничны, трагическая судьба Аксиньи, бесшабашная смелость Григория Мелехова были сродни событиям минувшей войны, поэтому близки нам. Этот огромный мир чувств и страстей властно заставлял сопереживать.

Хочу вернуться к истокам второго, уже не заочного знакомства с Михаилом Александровичем. К горечи своей, сейчас не могу восстановить тот час и год, когда после школьных уроков заглянул в распахнутую дверь нынешнего кафе «Космос» (в ту пору художественной мастерской) и остолбенел. Мраморный бюст Шолохова, возле которого стояли живой Шолохов и Вучетич.

– Смотри, уже пришёл первый зритель, – обращаясь к скульптору, сказал Шолохов. Лукаво подмигнул мне и поманил рукой:

– Заходи, хлопчик! Ну что похож?

– Да-а-а.., – протянул я. – Очень! – и, стесняясь, вышмыгнул испуганным воробышком…

лив поровну мои невзгоды он делегацию в глубь дво-– Здравствуйте! Проходите, пожалуйста, – пригласил ра. – Сегодня тепло. Может быть, устроимся на веранде?

…Потом была третья, мимолётная, когда из большой толпы на открытии памятника С.М. Буденному выхватил и сопровождал взглядом, пока он не сел в машину. Именно тогда на улице Пушкинской мне показалось: ско-

ро его увижу снова… Так и случилось. Сентябрь 1967-го... В составе группы ростовских писателей я совершил литературный рейс на Верхний Дон.

Долгая дорога от Ростова до Вёшенской утомляла, и я, чтобы скрасить пыльные, степные вёрсты, бесстрашно шутил в присутствии лучшего поэта юга России (кстати, существовал и такой титул!), пока он не пригрозил отпра-

ночь. Гадали, как на ромашке: «Примет – не примет!» Утром мы стояли у высокого зелёного забора.

Калитка распахнулась. Михаил Александрович встречал нас с улыбкой, перекатывая «беломорину» из

Гости рассаживались. Шолохов не торопился. Плетёных деревянных кресел явно не хватало. Я, как самый молодой, замер, понимая, что на одно место осталось нас двое.

– Садитесь. Сейчас принесут еще один стул, – сказал Михаил Александрович.

вить меня домой… Строгий командирский глас в миг отрезвил и заставил вглядываться в окошко автобуса, где уже склоняли русые головы круглолицые подсолнухи, словно пытались рассматривать старческие морщинки троп мудрой земли, проступавшие сквозь чахлую траву… На степных озерцах грациозно пробовали, хлопая по воде окрепшие крыла, гуси-лебеди… Гривастые табуны, словно развёрнутые знамёна, проступали на горизонте… Дурманящее пахло полынью и чабрецом… Вёшенская! виделись. Почаще приезжай. Воды у нас такие – вылечат тебя и снаружи, и снутри!» как работается? – наконец отважился спросить Никулин. тил Шолохов и больше не возвращался к этой теме, ненавязчиво переведя разговор на перспективу развития станицы в связи с открытием лечебных источников. О том, что желательно разводить в районе, увиденных им в Северном Казахстане мериносных овец, неприхотливых в условиях скудного разнотравья, но дающих мясо и

Развёрнутой гармонью стонал понтонный мост. На площади возле двухэтажного особняка каменной чернильницей застыл собор!.. Прошла одна беспокойная шерсть… гленко, влюблёно глядя на творца «Тихого Дона», всетаки пытался повернуть разговор в литературное русло.

газеты, журналист Григорий Тягленко – горячий поклонник творчества донского Гомера. В те дни мы знали: Шолохов трудится над романом «Они сражались за

края в край губ. Невысокого роста, в ладно сидящем на плечах чёрном пуловере, по-снайперски зорко вглядывался в лицо каждому, поправляя натруженной рукой ковыльный чуб. меня приняли в станице Терновской на следующий день. лось: Михаил Александрович срочно улетел на сессию Верховного Совета СССР… цу наша двухчасовая беседа.

Родину». Чувствовалось: оторвали его от рабочего стола. И всё-таки Шолохов был настроен добродушно. Обращаясь к Никулину, заметно прибавившему в весе, выговаривая «ч», как «ш», шутил: «Станишник, давненько не

– Михаил Александрович,

– Хорошо! – коротко отве-

Через минуту секретарь Шолохова Пётр Елизарович Чукарин принёс еще один недостающий стул и поставил его рядом с Шолоховым. – В ногах правды нет, садитесь, – повторил он, легонько подтолкнул и показал на свободное место рядом с ним. Чуть испугавшись такой близости, осторожно отодвинулся, чтобы не быть в центре, и, положив блокнотик на колени, несмотря на запрет что-либо записывать, всё-таки запечатлел на бумаге отдельные фразы бесетому что любит!».. Поэт Борис Примеров, как ответ, как объяснение тогдашнему моему состоянию, напишет пронзительные строки: «Если я полюблю, я, наверно, заплачу!» емся на память, – предложил кто-то. – Можно! – согласился хозяин дома. Мы тесно встали у ступенек веранды. – А фотографии будут? – спросил я осмелевший.

Григорий Григорьевич Тя-

Хотел, чтобы мы прочитали стихи. Видимо, Шолохов в то утро не был настроен лири-

ды… Кажется, время остановилось. Главными собеседниками стали писатель-земляк Михаил Никулин, знавший Шолохова с детских лет, и бывший редактор миллеровской винциальный! – с юмором ответил Шолохов. ги, Михаил Александрович! графы собирают… Оставьте. Подпишу.

чески:

– Потом, когда поездите, и

хова. Гле-то справа, словно новенький офицерский ремень, поскрипывал пузатый понтонный мост, туго подпоясавший отутюженную полуночью голубую гимнастёрку Вдали, за вершинами мо-Когда Никита Хрущёв на-нёс визит в США, то в состав делегации, помимо «семейного» летописца Аджу-

вас примут в казаки…

Скажу сразу: в казаки

вот встретиться не уда-

Все поняли: подошла к кон-

Встали, как по команде, одновременно. Поэт, над которым я подтрунивал в дороге, решил отомстить неразумно-

му мне и обратился к Шолохову со следующими словами: «Михаил Александрович, надо же, Аршак, мягко говоря, нагловатый молодой человек. А вас увидел – покраснел, как девушка!».. Шолохов на мгновение приоста-

– Давайте, сфотографиру-

– Конечно. Фотограф про-

– Подписали бы и нам кни-

– Писатели… И тоже авто-

Вечером я уже разглядывал снимки и читал надпись на двухтомнике: «А.Тер-

И таким же лихим. М. Шолохов».

Потом я стану обладателем еще нескольких автографов Шолохова. Но первый станет самым памятным.

…Возвращались мы от М.А. Шолохова просветлённые. Как будто прикоснулись к чему-то вечному, одухотворённому… Я думал: какое могучее влияние он оказывает на всех писателей, но прежде всего – на донских. …В феврале я снова побы-

новился. И, сурово посмотрев то на него, то на меня, бросил: «Покраснел? Да полось дотронуться до камня. Словно отдать ему на прощанье немножко своего живого тепла…

вал в Вёшенской. Пришёл к уже музейной усадьбе. Падал густой снег на серый мраморный камень, на котором проступало, как кровь сквозь бинты, – Шолохов.

повторял стихи, присланные мне недавно известным советским поэтом Виктором

Я стоял молча, но в душе Боковым: Ты помнишь, меня

Шолохов позвал,

И принял по-родному, домовито, Я ваши имена ему назвал, Он наказал: «Будь за отца им, Виктор!»

# $\left(\bigstar\right)$  Аршак Тер-Маркарьян **Мой Шолохов**

Я помню (очевидцы – Владимир Дагуров и Лариса Васильева) и ту встречу, когда Шолохов пригласил в гостиницу «Московская» автора «Оренбургского платка»… …Кружили, парашютя, снежинки. Словно не ветер, а незримая рука стирала с печального могильного камня белую метель. Горели, переливаясь, буквы, как строки его бессмертного творения. Казалось, я слышу приглушённый его голос, похо-

Маркарьяну – желаю в поэзии быть удачливым, как (по созвучию) был Д'Артаньян! Ну и задачку задали юному в ту пору поэту – автору единственного, тонень-

кор лютому морозу непокорно пробивается тут же, у обрывистого берега закованной льдом реки…

Он лежит в нескольких шагах от того места, где мы сфотографировались! Было холодно. И мне захоте-

## *Последний автограф Шолохова*

Чем дальше удаляются  $\mathbf 1$ годы, тем отчётливее, как через увеличительное стекло, воссоздаётся то ослепительное, мягкое сентябрьское утро, когда я в последний раз побывал в гостях у Михаила Александровича Шолохова. Телефонный звонок застал меня врасплох. Я поднял трубку.

– Аршак, – сказал деликатно секретарь писателя Пётр Чукарин, – скажите как-то необидно своим ростовским коллегам, что встреча с Михаилом Александровичем отменяется. А вы подойдите сейчас к Шолохову и возьмите книги, которые он подпишет…

жий на простуженный колокольчик родника с ключевой водой, который напере-Дона-батюшки. лодого леска, уже пробовали встать на крыло журавлиные

скими галстуками, уже напившись чаю, громко бродили по коридорам, нетерпеливо поглядывали на часы, и, увидев меня, прошмыгнувшего из гостиничного номера, придирчиво успели осмотреть с ног до головы:

– Ты чего так оделся? Почему помят воротничок рубашки? Ты что не знаешь, куда пойдём? К ШО-ЛО-ХО-ВУ! – в голосах звучали металлические нотки, – иначе… Моя душа точно ушла в пятки. Кажется, подошвы туфель приросли к свежеокрашенным малиновым полам. Ведь я не догадывался, что надо вести в станицу Вёшенскую целый чемодан праздничной одежды. Да и, сознаюсь честно, не было в те времена в моём студенческом гардеробе таковой.… И тутто я смущённо пролепетал о телефонном разговоре, который состоялся минуту назад. – Почему тебе позвонил Чукарин? Ты кто такой, наглец! Ты ещё не член Союза… Зловещая тирада горькой обидой звучала в речах в ушах, и я со стыдливым румянцем, стремительно обогнув старинный церковный собор с облупленным фасадом, шёл к дому Шоло-

кого сборника стихов. Когда дите по району, и у меня помои, умудрённые сединами, литературные начальники, явится свободный часок.

надушенные резким «Шипром», в старомодных костюмах с красными райкомов-Оговорюсь сразу, что встретиться нам уже больше не довелось…

стаи. В пожухлой траве бодро стрекотали кузнечики… Душа моя была в смятении… дающийся писатель Миха-Распахнув зелёную калит-

знакомый со школьных лет, орлиный профиль великого земляка, сидящего на плетёном стульчике за таким же небольшим овальным столи-

ком, где лежала стопка недавно вышедшего двухтомника «Тихий Дон»… – Что-то, не припомню эту фамилию? – наморщив, в му-

чительном раздумии огромный лоб, спросил то ли меня, то ли самого себя Михаил Александрович. – Вот этот – ответственный секретарь писательской организации. Баснописец. Бывший заведующий отделом культуры обкома, – подсказывал я, – этот фан-

таст… – продолжил, увидев фамилии на бумажке, которая закладкой выглядывала из-под книг… Шолохов без традицион-

ных пышных фраз красивым почерком писал: «Такомуто… М. Шолохов». – Ну что, казак, пригорю-

нился? Иди. Передай своим – много работы. Не могу побеседовать с товарищами. Может быть потом, когда поез-

…Три года назад в медовые майские дни я снова побывал в Вёшках. В крохотной гостиной дома Шолохова в день его рождения собрались все его близкие и друзья. До сих пор жалею, что не записывал на диктофон прекрасные слова вдовы Марии Петровны сыновей почери внуков Михаила Алексанодровича.

ку, я по стёртым ступенькам крыльца поднялся на веранду, где сразу же выхватил писателя. Ваш Хемингуэй и наш Шолохов…»

Печальной мелодией нетнет, да и оживает в моём сердце этот удивительный вечер воспоминаний!

Я вышел на подворье уже музейной усадьбы. В буйных кустах сирени прозаично чирикали воробьи. Жизнь шла своим чередом. Я подошёл к литому карельскому валуну, на котором начертано: «ШО-ЛОХОВ».

Именно на том месте, на яру, где на расстоянии протянутой руки по-казачьи лихо бегут воды Дона, а у векового дуба так же в тенистой прохладе бьётся зябкий родничок…

На том месте, где двадцать лет тому назад сфотографировались, и я получил последний автограф Михаила Александровича Шолохова.

### *Хрущёв и Шолохов*

бея, был приглашён и М.А. Шолохов. На встрече с Кеннеди Хрущёв якобы хвастливо сказал (естественно, через переводчика!): «Мы с тобой

лидеры двух великих держав. С нами находится выил Шолохов. Хотелось, чтобы поближе познакомились два

«Это было бы прекрасно, – ответил Кеннеди, – но, извините, моя власть не распространяется на творцов…»

Хрущёв, имея, по сложившейся в стране традиции, неограниченную власть, не понял и обиженно произнёс: «Пусть твои "шнурки" найдут его!..»

Через некоторое время сообщили из Белого дома, что писатель, живущий на Кубе, ответил на приглашение примерно так: «Если мне будет надо, то я и без президента США выпью виски с русским! А пока занят работой за письменным столом».

Финал истории таков. После возвращения на родину все одиннадцать журналистов, включая Шолохова, были удостоены Ленинской премии.

Шолохов не поехал в Кремль на награждение. Образно обмолвился: «Футбольной команде дали!..»

самому…

*Писательский билет*

по левую руку классика. И, выпив рюмку-другую, разомлел и расхрабрился, то ли от жары, то ли от близости к Шолохову. Я сидел напротив, не прикасаясь к горячительным напиткам. Кто-то из местных властей обратился ко мне с вопросом, я отвлёкся. И, надо же, в эту минуту Виктор, хитро скривив губы,

громко произнес:

– Миша, а вот молодой Аршак не слушает нас – членов

Союза писателей!

– Повтори, что ты сказал? – приглушённым голосом переспросил Михаил Александрович, чуть наклонив убелённую сединами голову в сторону поэта. И, уже не слу-

шая, добавил:

– Виктор, а у тебя есть пи-

сательский билет?

– Конечно, – с радостью вымолвил Стрелков, торопливо доставая завёрнутое в огромный носовой платок «свиде-

тельство».

– Посмотри, пожалуйста,

что там написано.

Пришлось Никите Сергеевичу скрепя сердце наступить «на горло собственной песне» – совершать вояж в ров, бегущих от вагона с те-

И Виктор Стрелков буквально по слогам прочёл ка-

зённый текст.

Михаил Александрович посуровел, нахмурился и рез-

ко бросил:

– У меня, наверное, записано «великий»… – и грустно улыбнулся. Какие-то неприметные люди догадались и вежливо освободили Шолохова от навязчиво-

го пиита.

Через полгода я сам стану обладателем писательского билета, вспомню вёшенский ужин с Михаилом Шолоховым и подумаю, что автор «Тихого Дона» никогда не раскрывал своего билета…

далёкую станицу Вёшенскую лом на носилках, укрытым одеялом…

*«Смерть» Шолохова*

Крупный снег медлен-но, словно на парашютах, опускал на землю про-

На встречу <sup>с</sup> Михаилом Шолоховым мы, небольшой группой литераторов, прилетели самолётом именно в тот день, когда ростовский поэт Виктор Стрелков наконец-то получил долгожданный писательский билет, которым явно дорожил и гордился. Это было заметно, потому что во время полёта он бережно доставал из кармана пиджака новенькую красную книжечку и тайком любовался, поглаживая льнущий к рукам коленкор… В застолье он по праву новоиспечённого писателя сел – Аршак, – с грустью поведал он, – произошла трагедия. В соседнем вагоне ехал Михаил Александрович. Мы с ним час назад общались. Он болеет… Решил выпить лекарство. И вместо одной таблетки по рассеянности проглотил целую горсть, что высыпал на ладошку… Наступила клиническая смерть!.. Из поезда сообщили по рации в ЦК… Господи, что же будет? – озабоченно твердил уже в дороге Виталий Александрович, прихватив меня и гостью до гостиницы «Москва»…

хладное утро пятого декабря тысяча девятьсот семьдесят второго года. В лёгкой студенческой курточке я занял заранее позицию на Казанском вокзале у входа на перрон, на который должен прибыть фирменный поезд «Ростов-Москва». Боялся пропустить красавицуземлячку, забывшую указать в телеграмме номер вагона. До прибытия оставалось минут тридцать. И я, чтобы не замёрзнуть то отходил, то снова возвращался на облюбованное место. Неожиданно обратил внимание на подъехавшие две машины скорой помощи. Возле них стояли врачи в белых халатах и озабоченные мужчины в серых одинаковых пальто и фетровых шляпах. Ещё до объявления по

радио о прибытии «Тихого Дона» внезапно появившиеся милиционеры образовали живую стенку и не подпускали встречающих. Что-то случилось!.. Из-за спин увидел санита-

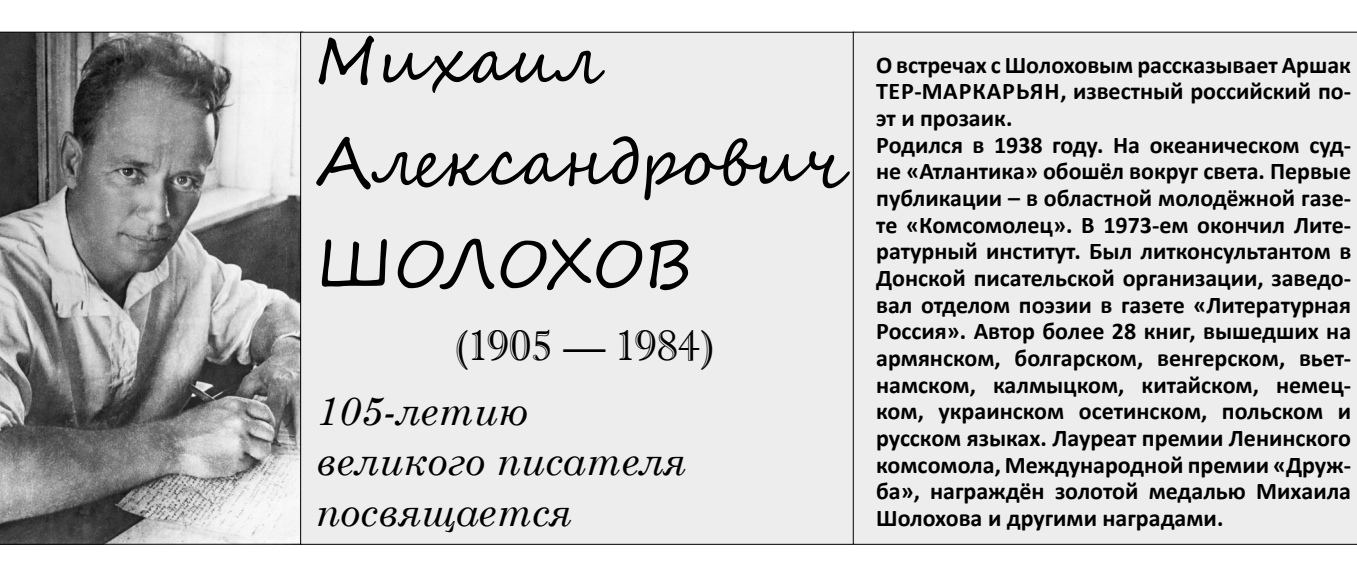

Первым, кого я сразу узнал, был известный донской писатель Виталий Закруткин.

Вечером узнали, что Шолохова вернули к жизни в Кремлёвке. И та болезнь, от которой лечился классик, навсегда отступила! Так случается, когда человек находится на границе встречи с Всевышним. И развилась другая болезнь, которая увела его в мир иной, но уже через двенадцать лет…

#### *Легенды и были о Шолохове*

Вприроде существует не-кая закономерность, и неудивительно, что подлинным творцам – Михаилу Шолохову, Вильяму Шекспиру, безымянному автору «Слова о полку Игореве», – можно сказать, «повезло». Чем дальше уходит время, тем больше слагается небылиц и даже злой молвы по поводу их произведений.

Пишу о Шолохове, о котором мне доверительно рассказывал в станице Вёшенской, к сожалению, ныне покойный секретарь Шолохова Пётр Елизарович Чукарин. Тогда только был выбран в генсеки Леонид Брежнев.

– Знаешь, Аршак, оглядываясь на дверь, говорил Чукарин. – Шолохов вчера прилетел из Москвы и поведал, что к нему после утверждения в должности подошёл сам Леонид Ильич и радостно сообщил: «Михаил Александрович, помните "Малую землю", где мы познакомились в 1943 году? И то, что вы мне напророчили, свершилось!» Улыбнулся, потирая руки, верный ленинец и, довольный, пошёл дальше, окружённый свитой кремлёвских чиновников... Шолохов опешил. И не сразу понял, о чём речь. Уже в поезде его осенило. Как корреспондента «Правды» (господи, сколько военачальников пришлось «пролистать» в памяти за четыре года войны!) фронтовые пути-дороги занесли его однажды в Керчь, где зимней полночью в землянке Михаил Александрович и познакомился с Брежневым. Как истинно русские люди, в час затишья перед боем, за бутылочкой беленькой под сало и солёный огурец, два бывалых воина вели неторопливую беседу. Леонид Брежнев разомлел и исповедался великому писателю: мол, не так воюем, надо было бы иначе... Шолохов внимательно слушал (он обладал этой прекрасной чертой характера – умением слушать) и в конце, перед рассветом, обронил: «Быть тебе, Лёня, генеральным секретарём!..»

Выходит, сколько лет носил пророчество Шолохова «отец застоя». И оно сбылось.

#### *Жене М.А. Шолохова*

*В казачьей упряжке на майском пароме стреноженный гром гарцевал над рекой… Скажите, пожалуйста, Мария Петровна, БытьтрудноВеликогомужа женой? И словом одним не ответить: «Вы знаете, Любовь существуетво все времена!» Под брюхом у полночи тонко вызванивают Потёртого месяца стремена. Никто не найдёт те бессмертные корни, Которые вечно питают слова! Встают на дыбы, как зелёные кони У Дона могучего дерева… В казачьей упряжке на майском пароме Стреноженный гром гарцевал над рекой… Скажите, пожалуйста,*

## *Мария Петровна, БытьтрудноВеликогомужа*

*вдовой?*